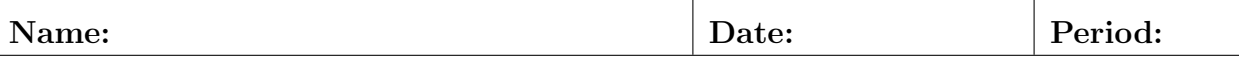

## Lab13: Software

- Write code for the following sketch capabilities:
	- Click repeatedly and connect the points with lines.
	- Drag the mouse and draw like a pencil would.
	- Click and drag to create a rectangle of any size.
	- Challenge. Spray can, random dots in a circle.
	- Other. Invent your own, nothing obscene or attacking.
- Let the user change drawing tools interactively. Also let the user change the color.
- Attach a representative screen shot demonstrating all of these capabilities.

## Official Use Only

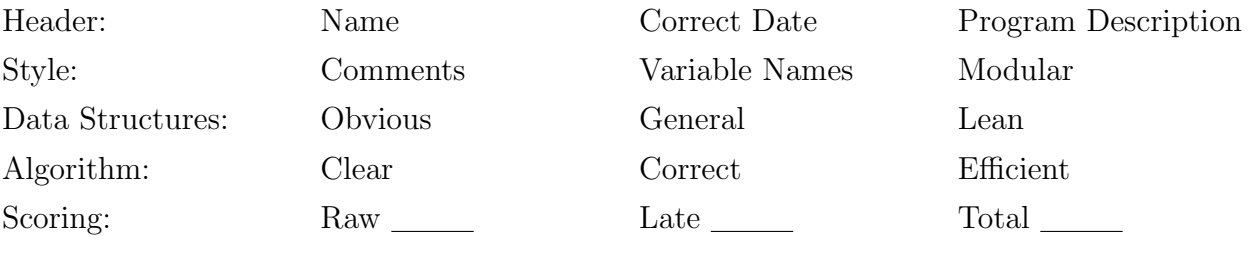

CS Principles TJHSST